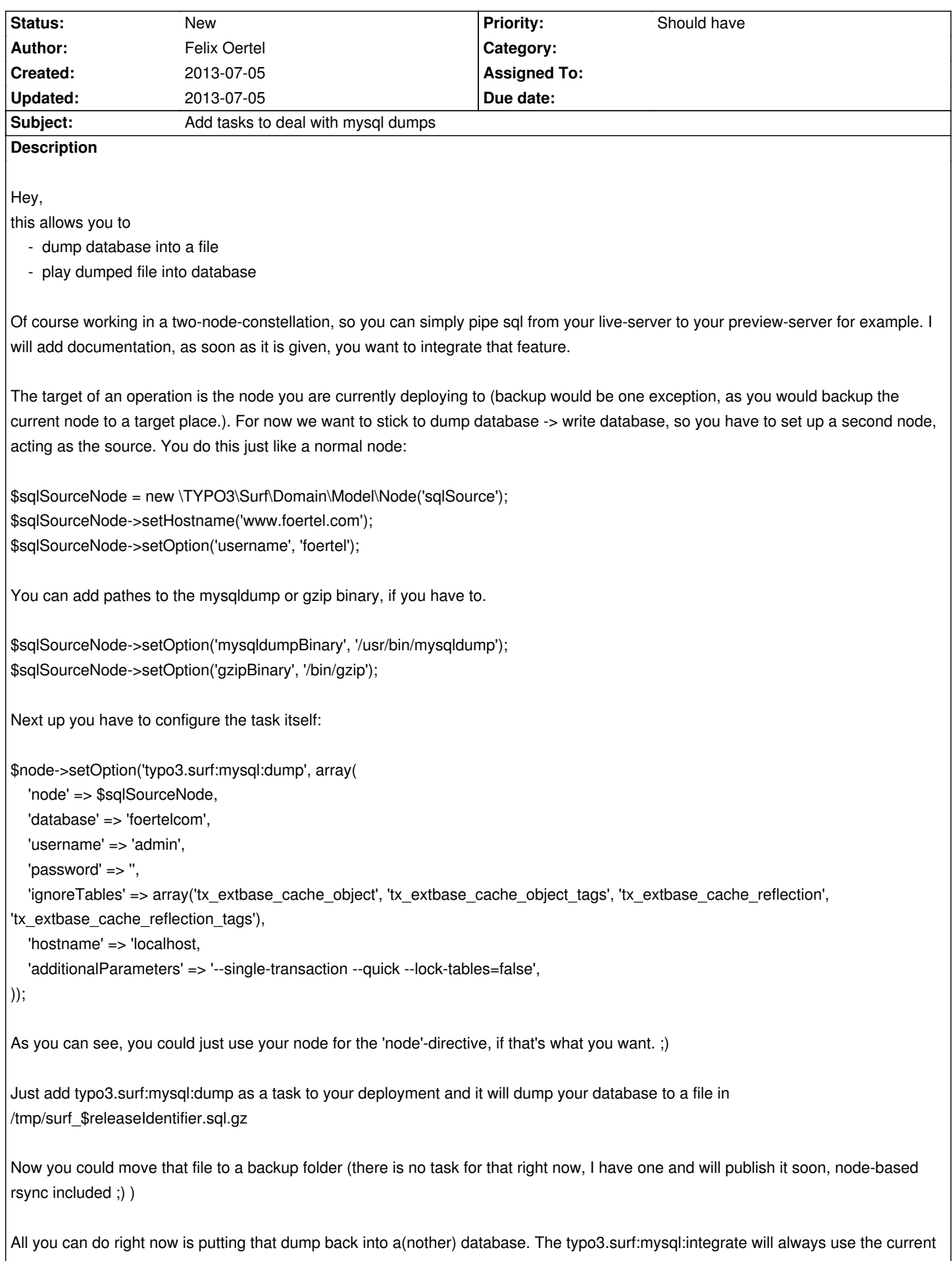

```
$node->setOption('typo3.surf:mysql:integrate', array(
   'database' => 'foertelcom',
  'username' => 'admin',
  'password' => ",
));
and add the task to your deployment.
To clean up the dump after you, just add typo3.surf:mysql:removeTempFile task and you are good to go!
```
## **History**

## **#1 - 2013-07-05 15:39 - Gerrit Code Review**

Patch set 1 for branch **master** has been pushed to the review server. It is available at https://review.typo3.org/21935